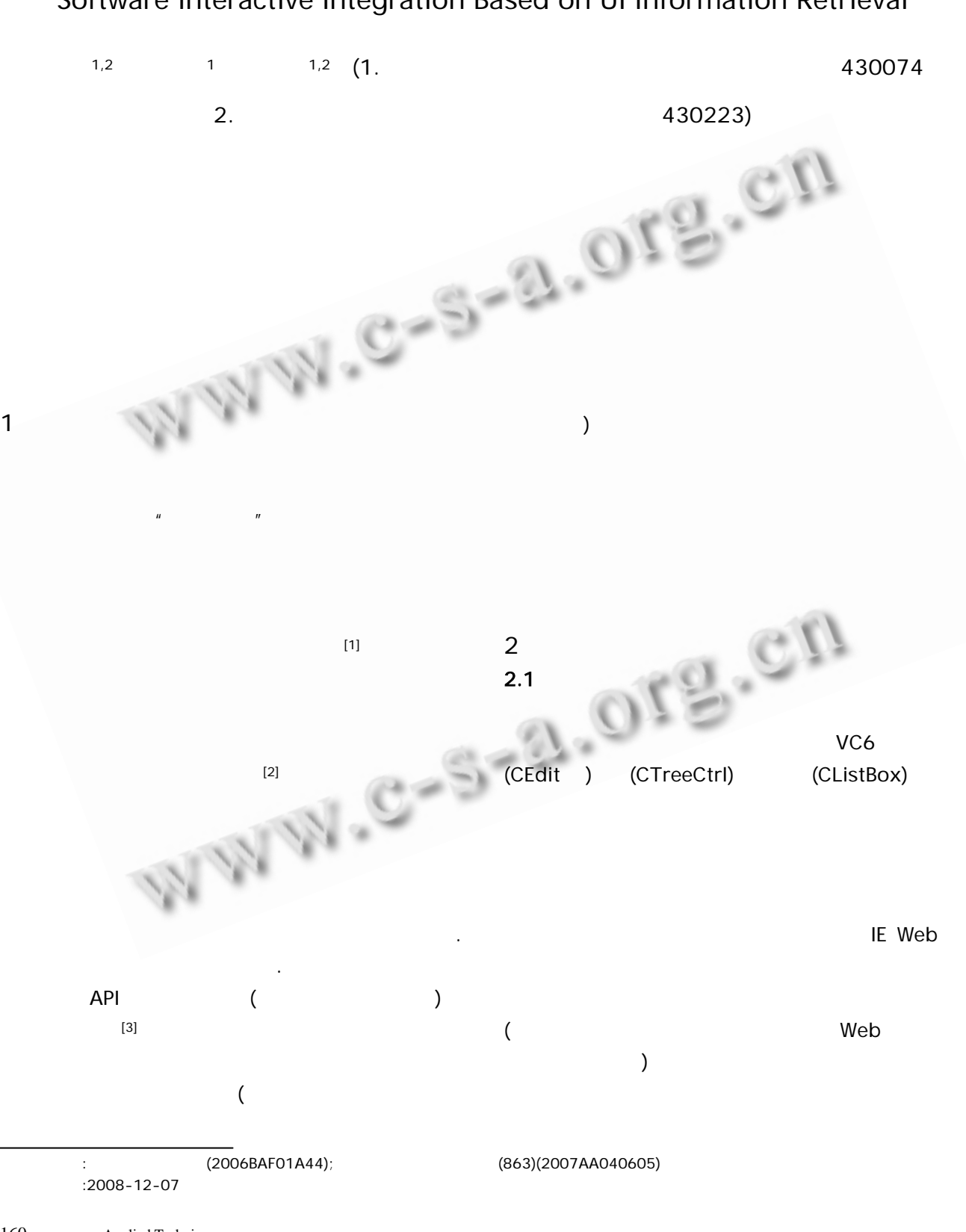

Software Interactive Integration Based on UI Information Retrieval

1 引言

中国科学院软件研究所

 $\bigcirc$ 

http://www.c-s-a.org.cn

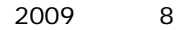

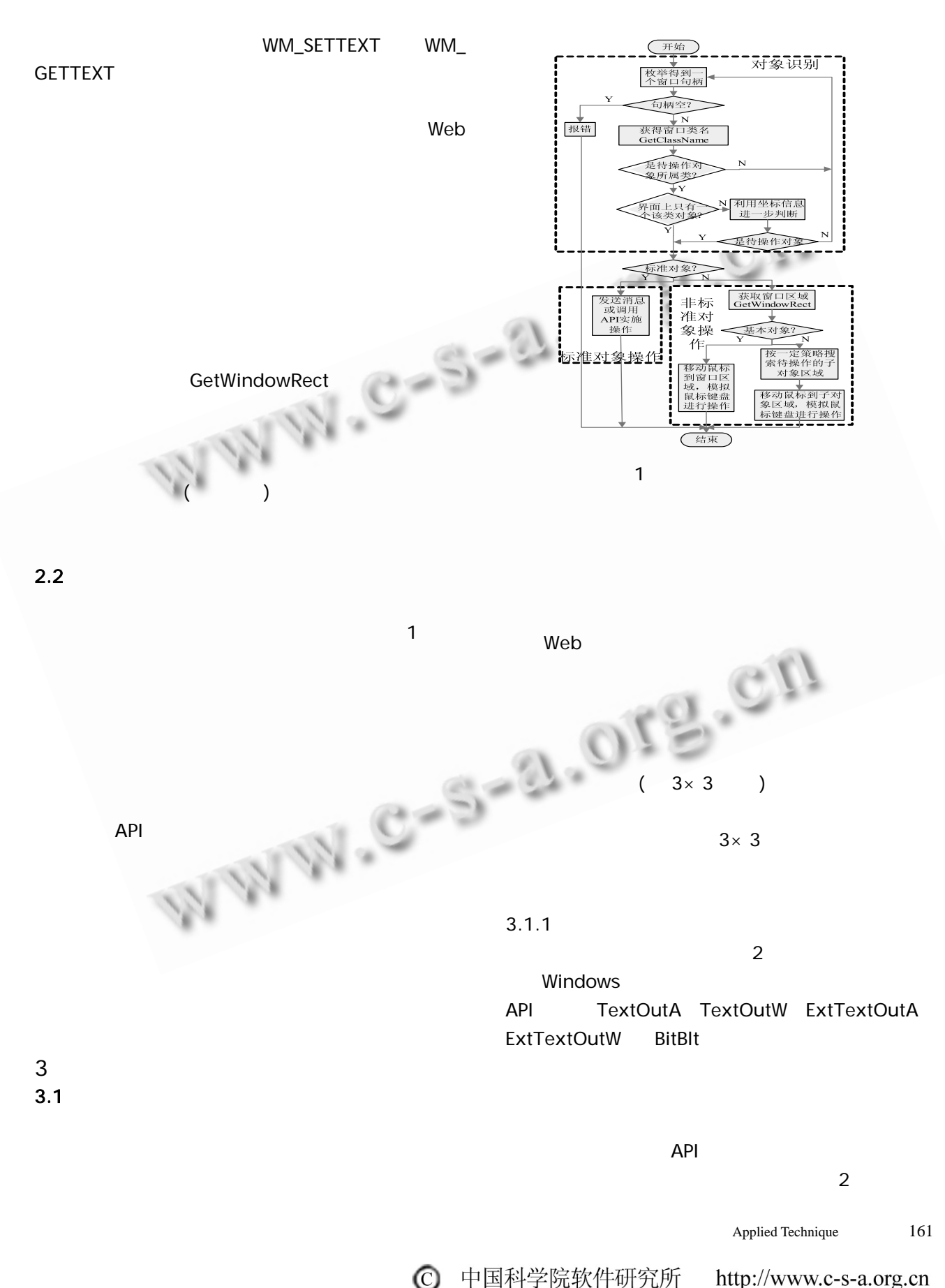

中国科学院软件研究所 http://www.c-s-a.org.cn

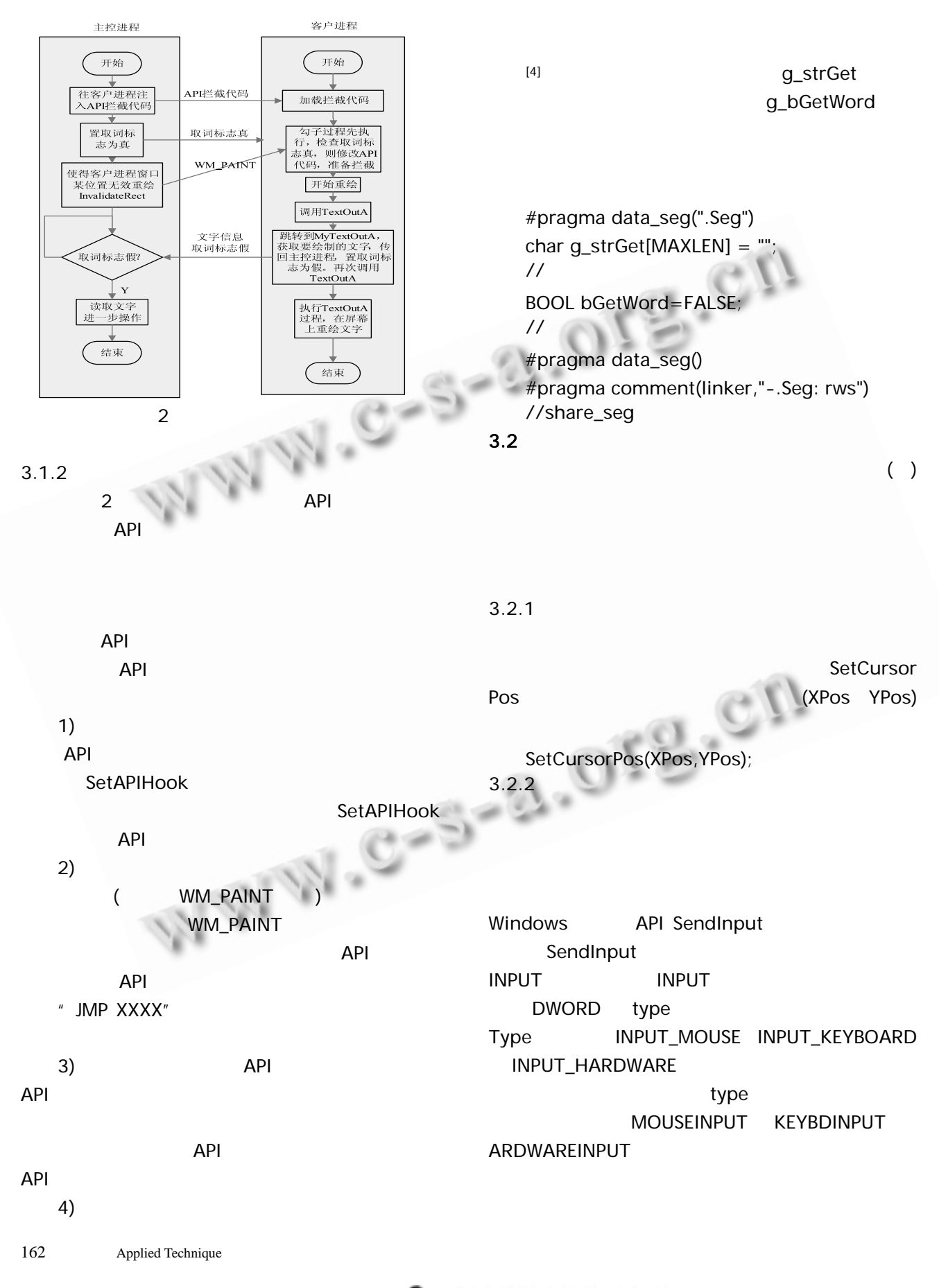

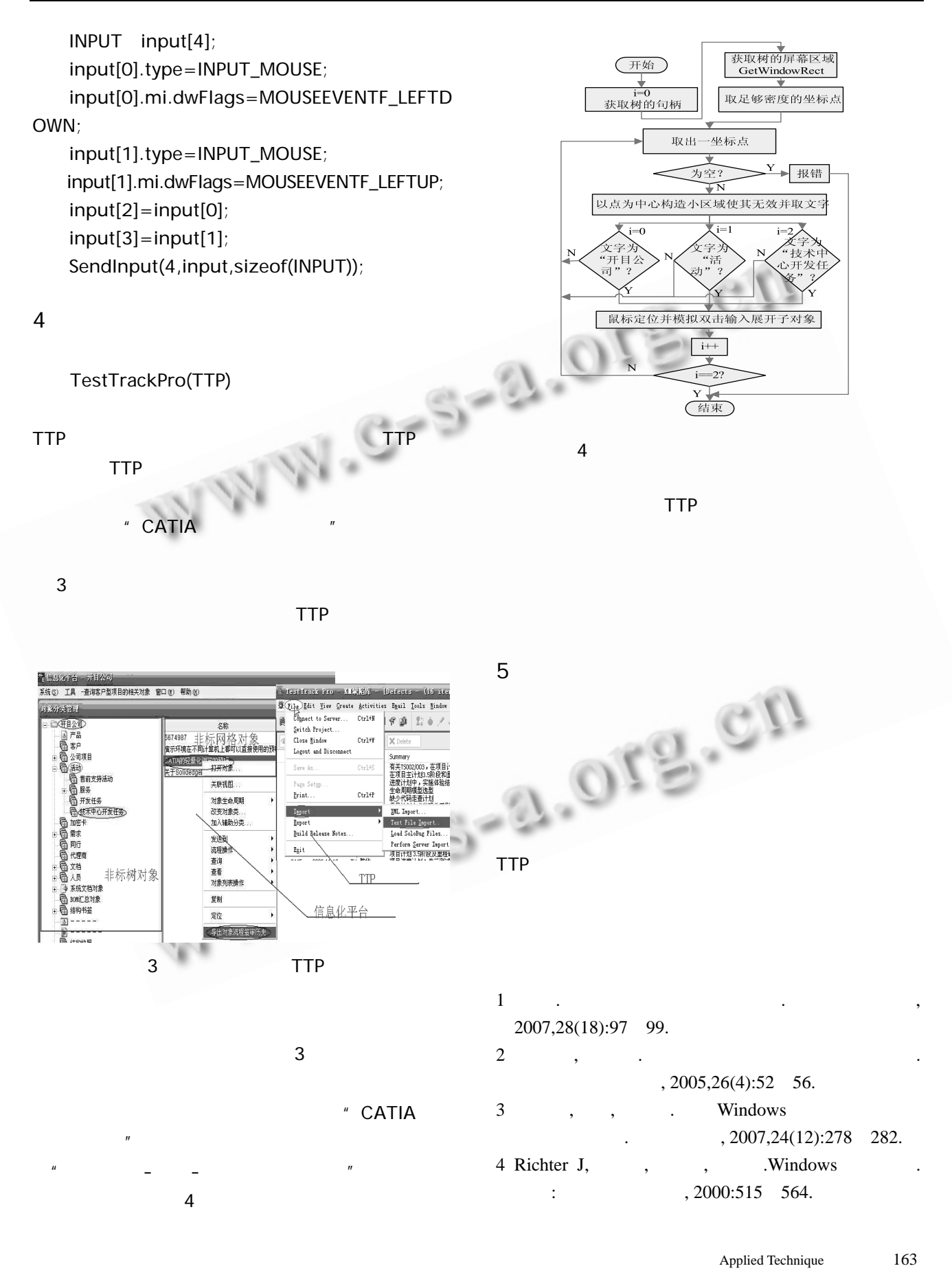

 $\bigcirc$